# <span id="page-0-0"></span>**SymD Manual and Examples**

### **SymD (Symmetry Detection)**

[Introduction](https://ccrod.cancer.gov/confluence/display/CCRLEE/SymD) | [Manual and Examples](#page-0-0) | [Download](https://ccrod.cancer.gov/confluence/display/CCRLEE/SymD+Download)

Manual and Examples

Input:

The input to SymD is a protein structure in PDB format. File extension should be **.ent** or **.pdb**.

The input to mAxesD is the -info.txt output from SymD. File extension shoud be -**info.txt**.

#### Output Options:

The default output on the screen shows the initial shift number that produced the best Z-score and the T-score and Z-score values at this initial shift.

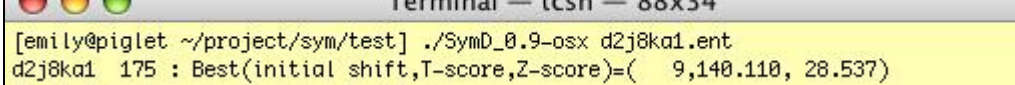

In addition, two files are generated: **-info.txt** and **-trfm.pdb**.

The format of "info" file (information file): The first 2 rows give the input PDB file name and the number of residues in the structure. The next 8 rows give information for the sequence alignment/structure superposition that gave the best Z-score. Disregard the last 2 items ('Derived unit angle' and 'Derived unit pitch'), as these were derived from an old algorithm, which was found to be unreliable. These lines are followed by a line of column headers and then by a set of lines that give 7 columns of numbers. The 7 columns are described below. The number of lines after the column header is 3 less than the protein length, one line for each initial shift.

#### **Column Descriptions**

1) IS: Initial Shift = The number of residues shifted initially for circular permutation and initial alignment.

- 2) Len: The number of aligned residues in the RSE-refined alignments.
- 3) Angle: Rotation angle for the structure superposition according to the RSE-refined alignment.
- 4) Pitch: Translation along the rotation axis for the structure superposition according to the RSE-refined alignment.
- 5) Z-score: Z-score for the RSE-refined alignment.
- 6) T-score: Alignment score (=sum( $1/(1+(dij/do)^2)$ )). Do = 2.0 Å for version 0.9.

7) Candidate = 1, if the rotation axis of the given alignment aligns with the rotation axis of the alignment with the best T-score within arccos(0.95) ~ 18.2<sup>o</sup>, and 0 otherwise.

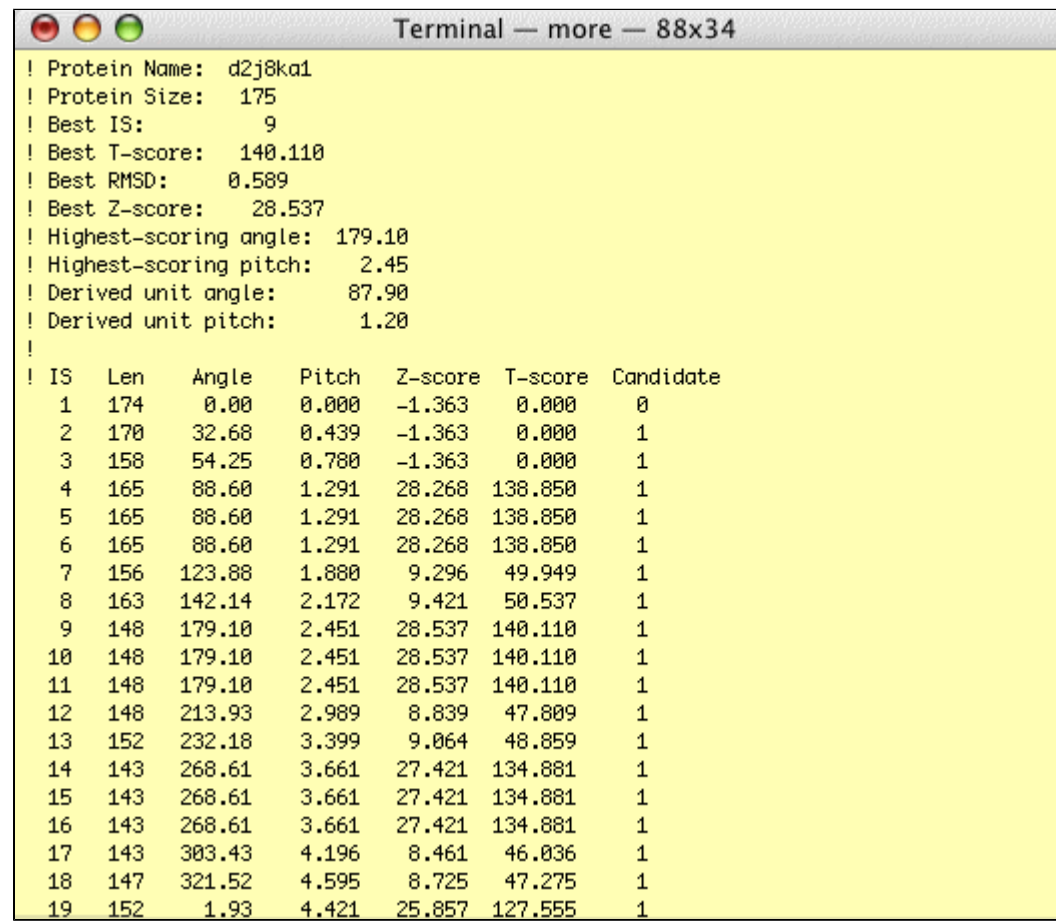

The "trfm" pdb file contains two chains. The first chain is the input structure transformed according to the the alignment that gave the best Z-score. The second chain is made of three atoms that define the rotation axis. The three atoms (N, Ca and C) are placed at the beginning, middle and at the end of the rotation axis. The direction of the axis is such that a positive rotation angle advances a right-handed screw along the positive direction of the axis. A sample structure is shown below using [UCSF's Chimera.](http://www.cgl.ucsf.edu/chimera/)

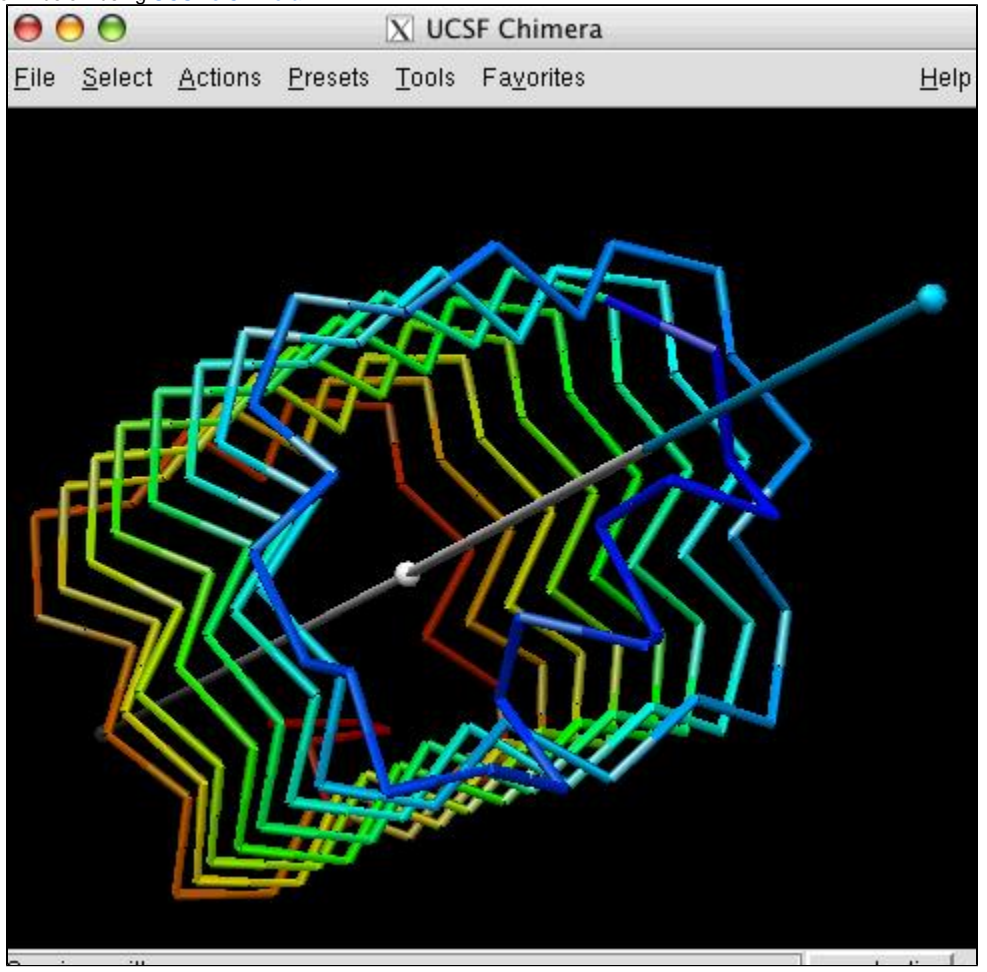

Other options are:

-**fasta** to generate fasta alignment file for each shift.

-**structure** to generate permuted structure pdb file of each shift.

-**complete** to obtain detailed information on each shift.

#### **First 12 lines:**

- 1) Protein Name: pdb file name
- 2) Protein Size: Number of amino acid residues
- 3) M\_IS: The IS corresponding to the best T-score
- 4) T-score: The best T-score among the RSE-refined alignments for all initial shifts.
- 5) Z-score: Z-score of the best T-score.
- 6) \_Angle: The rotation angle for the alignment with Tmax
- 7) \_Pitch: The translation along the rotation axis for the alignment with Tmax
- 8) U\_angle\*: This was supposed to be the angle for one unit rotation.
- 9) U\_pitch\*: This was supposed to be the pitch for one unit rotation.

10) B\_IS: The IS of the best noise alignment. An alignment is a noise alignment if the cosine of the angle between its rotation axis and that of the best alignment is less than 0.95.

11) BT-score: The best T-score among the noise alignments.

12) BZ-score: Z-score for the BT-score

\*Disregard. These values were computed using an old algorithm, which was found to be unreliable.

#### **Column Descriptions**

1) IS: The number of residues shifted initially for circular permutation and initial alignment.

2) Len: The number of aligned residues in the RSE-refined alignments.

3) RMSD\_0: The rmsd for the initial superposition.

4) RMSD\_1: The rmsd for the refined superposition.

5) T-score: The highest alignment score among the RSE-refined alignments for all initial shifts.

6) Z-score: Z-score of the corresponding T-score.

7) Shift: Average shift (average difference in the serial numbers of the aligned residue pairs).

8) Angle: The translation along the rotation axis from the transformation matrix of the alignment.

9) Pitch: The pitch from the transformation matrix of the alignment.

10) Scalar: Scalar product between the axes of the alignments with Tmax and the given alignment.

11) Y/N: 1 if Scalar product is greater than or equal to 0.95; otherwise, 0.

12) self: 1 for the alignment wherein all aligned residue pairs are self-aligned ( $|i-j| \le 3$ ).

13) x-,y-,z- coord: The components for the rotation axis vector.

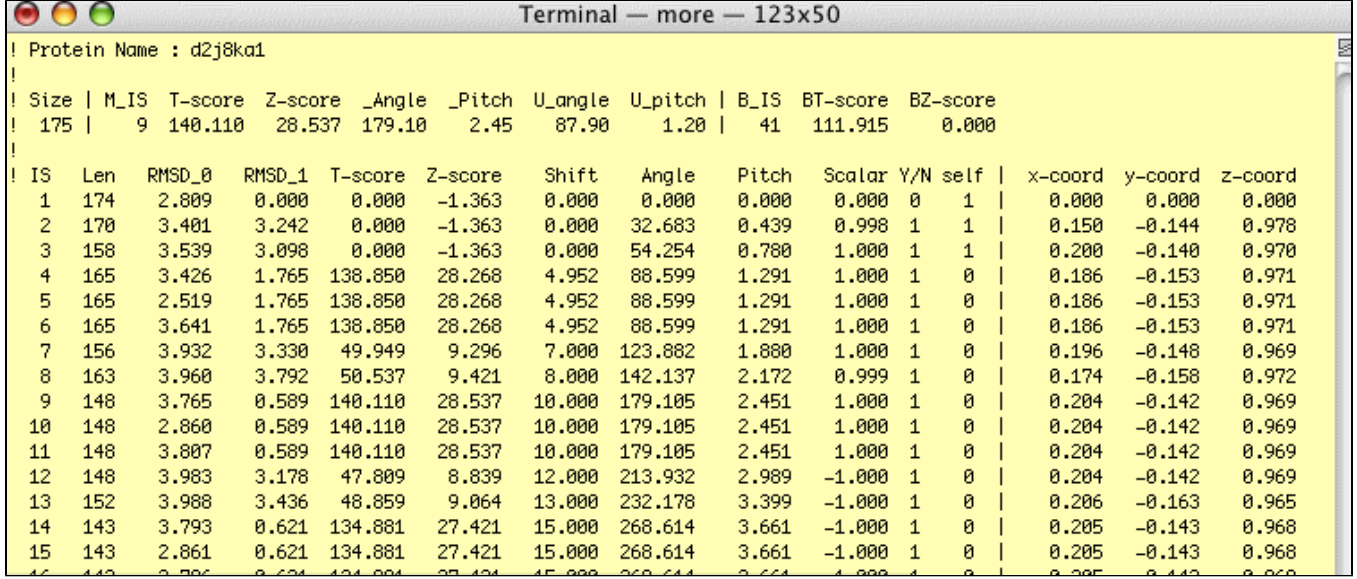

The example output of mAxesD is

The columns in the output for mAxesD are:

1. axis id

- 2. the input info file name
- 3. the initial shift
- 4. the TM-score

5. the Z score

6. the rotation angle

## mAxesD example output

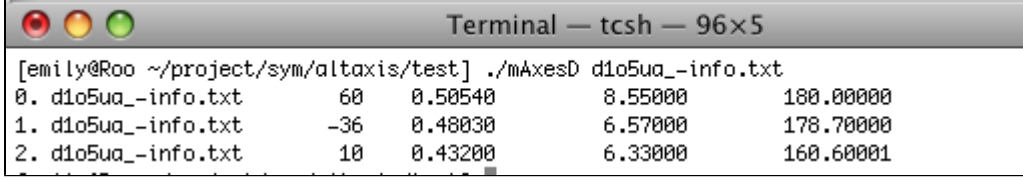